## $L$ ABIL $\vert$ 0

## YNONDIHELL EPTACTHPLOY HOODDICTON 1

## $(8)$ ivz $\epsilon$ o)

MEN-255 QEEPIA MPOLEFFITHE FAL EGATHOFET **XE 2020**  $U \circ C$ 

## $L$ 81.6 1

A. Ynolopapetos ins Euros cubs noluwinou EGEN META. - barpos EVOS MONUNVUPOU KOU (aj)j=0 01 GUVER NEGRES TON  $\omega$ s npos  $(\mathfrak{t}^{m-j})_{j=0}^m$   $\sum_{j=0}^m \omega_j$   $\rho(t)=\sum_{j=0}^m \omega_j \mathfrak{t}^{m-j} = \alpha_0 \mathfrak{t}^{m} + \cdots + \alpha_m$ . To system former i<br>Externe propport:  $P(x) = 0$  $P_{\kappa}(x) = P_{\kappa-1}(x) \cdot x + \mathfrak{a}_{\kappa}$ ,  $k = 1, ..., m$ <br>  $P_{\kappa}(x) = \sum_{i=0}^{\ell} a_i + \sum_{j=0}^{\ell-1} a_j x = \sum_{i=0}^{\ell} a_i$ Y Jonainon: imput: m, (a;) j=0, x output: v  $V = Q_{\mathcal{P}}$  $\begin{array}{rcl}\n\text{d}\text{ord}\text{d}\text{d}\text{mod} & & \begin{cases} k=-1 & \cdots \end{cases} \begin{cases} \text{mod} & \text{if} \\ \text{if} & \text{if} \end{cases} \begin{cases} k=1 & \cdots \end{cases} \begin{cases} \text{mod} & \text{if} \end{cases} \begin{cases} \text{mod} & \text{if} \end{cases} \begin{cases} k=1 & \cdots \end{cases} \begin{cases} \text{mod} & \text{if} \end{cases} \begin{cases} k=1 & \cdots \end{cases} \begin{cases} k=1 & \cdots \end{cases} \begin{cases} k=$ 

145n e xovµe: 
$$
P_{k}(x) = 0
$$
  
\n $P_{k}(x) = 0$   
\n $P_{k}(x) = 0$   
\n $P_{k}(x) = 0$   
\n $P_{k}(x) = 0$   
\n $P_{k}(x) = 0$   
\n $P_{k}(x) = 0$   
\n $P_{k}(x) = 0$   
\n $P_{k}(x) = 0$   
\n $P_{k}(x) = 0$   
\n $P_{k}(x) = 0$   
\n $P_{k}(x) = 0$   
\n $P_{k}(x) = 0$   
\n $P_{k}(x) = 0$   
\n $P_{k}(x) = 0$   
\n $P_{k}(x) = 0$   
\n $P_{k}(x) = 0$   
\n $P_{k}(x) = 0$   
\n $P_{k}(x) = 0$   
\n $P_{k}(x) = 0$   
\n $P_{k}(x) = 0$   
\n $P_{k}(x) = 0$   
\n $P_{k}(x) = 0$   
\n $P_{k}(x) = 0$   
\n $P_{k}(x) = 0$   
\n $P_{k}(x) = 0$   
\n $P_{k}(x) = 0$   
\n $P_{k}(x) = 0$   
\n $P_{k}(x) = 0$   
\n $P_{k}(x) = 0$   
\n $P_{k}(x) = 0$   
\n $P_{k}(x) = 0$   
\n $P_{k}(x) = 0$   
\n $P_{k}(x) = 0$   
\n $P_{k}(x) = 0$   
\n $P_{k}(x) = 0$   
\n $P_{k}(x) = 0$   
\n $P_{k}(x) = 0$   
\n $P_{k}(x) = 0$   
\n $P_{k}(x) = 0$   
\n $P_{k}(x) = 0$   
\n $P_{k}(x) = 0$   
\n $P_{k}(x) = 0$   
\n $P_{k}(x) = 0$   
\n $P_{k}(x$ 

B. Inologiales remes rapegues eros redumniques.

 $(LAB1.6 \Big| 2$ 

 $\lfloor A_5 \rfloor$   $\rfloor$  3

1. Yno Appropos Sciencepas Mapaguyou cubs Mo Aucuvulpou.

I Kpanup Journs pix akep & poper EDE7NI:  $P_{0}^{(x)}(x) = 0$ <br> $P_{k}^{(x)}(x) = 2 P_{k-1}^{(x)}(x) + x P_{k-1}^{(x)}(x), k=1,...,m$  $D$  and  $m=0$  tore:  $P''(x)=P''_0(x)=0$ . Orav:  $m=1$  tore:  $P^{2}(x)=P^{2}(x)$ = 2  $P_s(x) + x \cdot P_{\theta}^{x}(x) = 0$ . 'Apx  $\mu$ n  $\mu$ ndevikin zym every iverzou dzar m22, Chopevus aprein draktikawan NS npos K Vd Tociva and 2 MEZESITH Zunin, WEEE VOX EXTE ACTION OCON M32. AVOUYENGELLO' EXMARKETOLL O MODO STUPIOPUS END  $T_{k+1}(x) = x P_{k-2}(x) + P_{k+2}(x)$   $P_{k+1}(x) = x P_{k-1}(x) + Q_{k-2}$ . Yzonolnon: input: m, (aj) = x output: 5 P2 (x)  $\frac{1}{1}P_{q}^{s}(x)=2P_{1}(x)+XP_{1}(x)$  $S=Ojd=0; v=0$  $P_{1}^{'}(x) = x \cdot P_{0}^{'}(x) + P_{0}^{'}(x)$ <br>  $P_{0}^{'}(x) = \alpha_{0} = x P_{1}(x) + \alpha_{0}$  $k = 2, ..., m$  $V = x - V + QK-9$  $d = x d + v$  $5 - x - 9 + 9$ 

$$
\frac{\Delta \cdot N_{n0}\log q^{16}S \text{ (to 0)}\log \frac{N_{n0}}{4} \text{ (to 0)}\log \frac{N_{n0}}{4} \text{ (to 0
$$

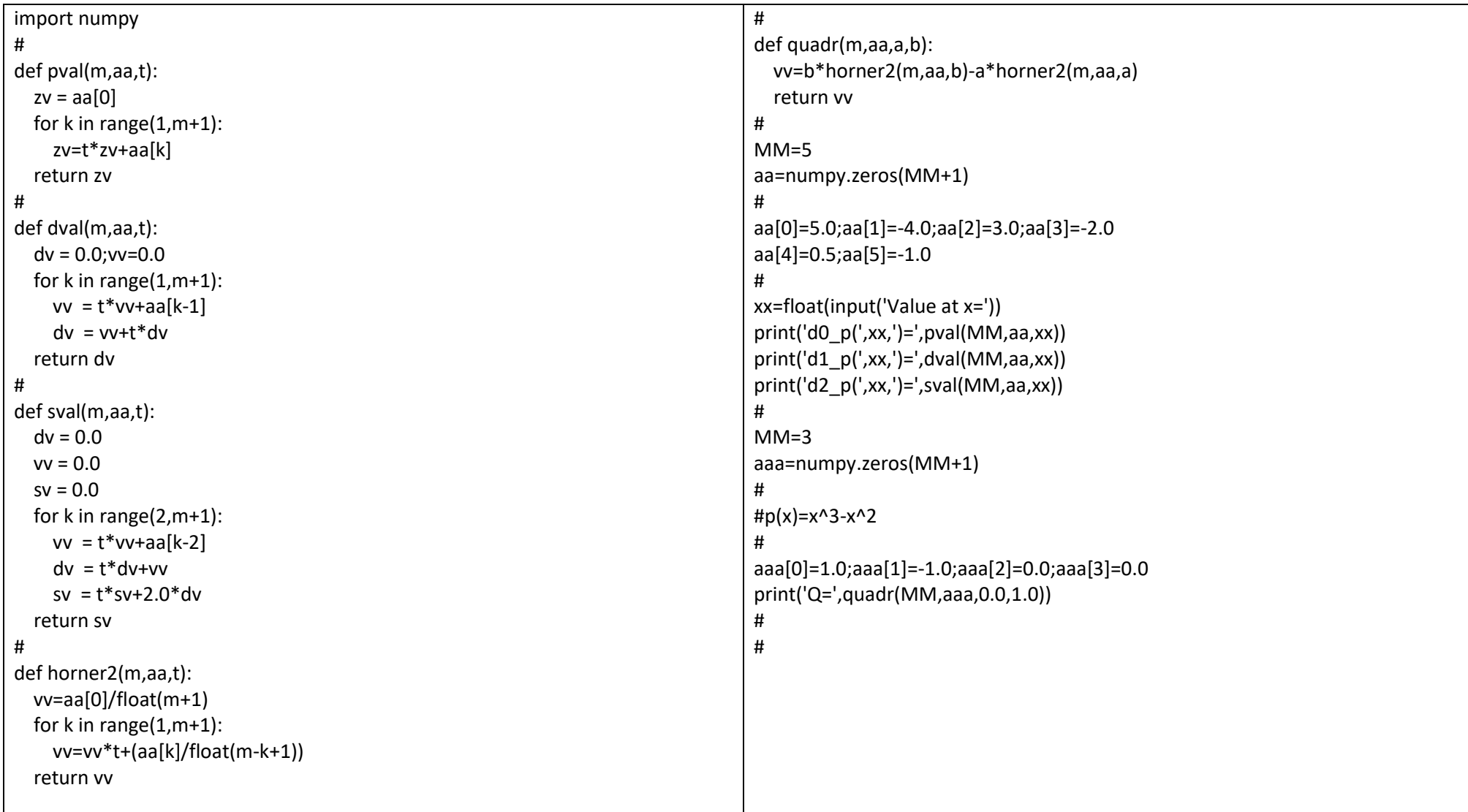